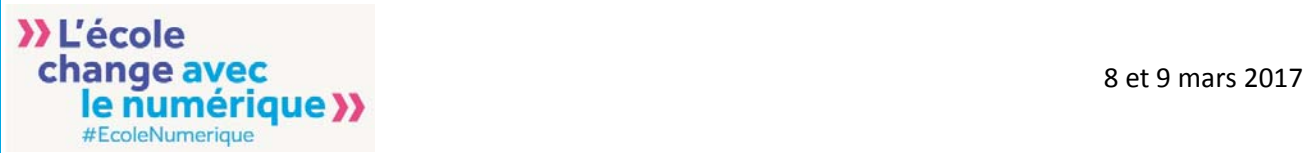

## **Séminaire des réseaux académiques DAN, adjoints et IAN**

**Journée du 8 mars 2017**

**Réseaux des IAN et des DANE réunis**

## **Les objectifs de la journée**

- Renforcer le travail inter‐cycles et transdisciplinaire des réseaux en académie au service des actions d'impulsion et d'accompagnement. Créer les conditions des échanges entre les cycles scolaires, les disciplines et les domaines d'enseignement.
- Contribuer à définir les missions des personnes ressources des réseaux académiques, à la croisée de la mission nationale, académique, auprès du DAN, auprès des corps d'inspection, auprès du DASEN.
- Développer des compétences dans divers domaines, notamment celles liées à la mise en œuvre de modalités de formation "actives".

## **Programme**

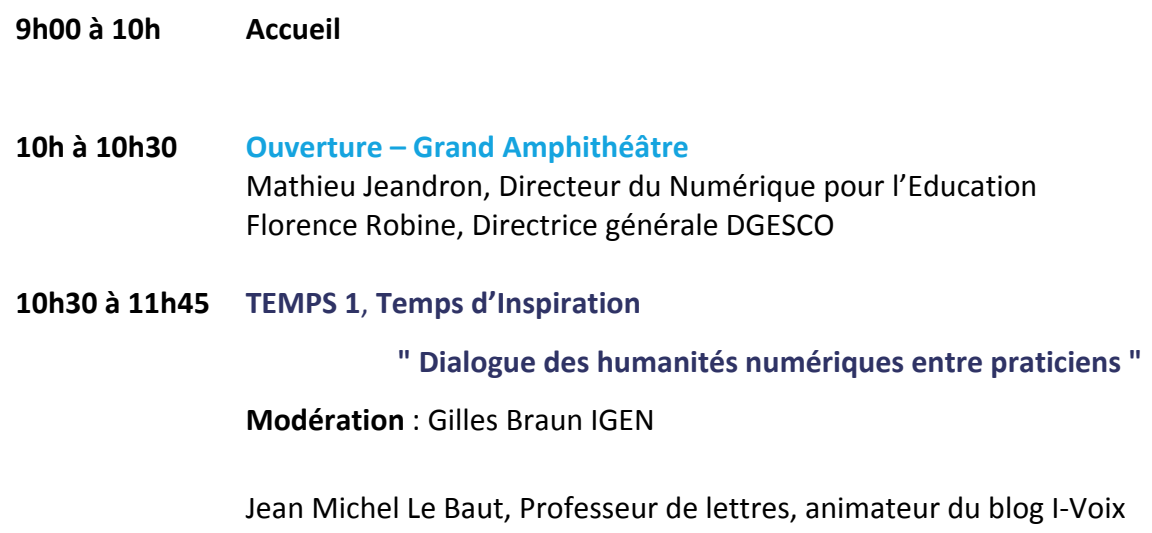

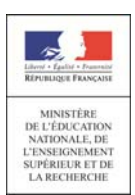

Suzanne Dumouchel, Ingénieure de recherche, CNRS ‐ TGIR Huma‐Num

Claire Bourhis‐Mariotti, Maître de Conférence, Université Paris 8 Vincennes‐ Saint‐Denis

Ange Ansour, La ligue de l'enseignement, les Savanturiers, Centre de recherches interdisciplinaires (CRI)

Ce temps a vocation à alimenter les 2 temps suivants. Il est possible de contribuer dès aujourd'hui avec le hashtags #Eduspot et sur le questionnaire en ligne.

Lien framapad pour contribuer : http://bit.ly/2luAZwT

#### **Le questionnement qui guidera le dialogue :**

- 1. Qu'est-ce que le numérique change dans nos manières d'apprendre ? (collaboration, créativité, évaluation ....)
- 2. En quoi le numérique transforme‐t‐il les savoirs eux‐mêmes ? Nouvelles façons de lire, d'écrire, un nouveau rapport à la "littérature", réseaux sociaux, circulation et traitement des données, …
- 3. Comment amener les élèves eux‐mêmes à analyser leurs propres pratiques, à devenir des praticiens réflexifs ? Ex Rendez‐ vous des Lettres 2016 : des humanistes numériques au lycée ? (Café pédagogique)
- 4. Quelles convergences entre les thématiques/problématiques des humanités numériques et les enjeux du numérique dans l'éducation ?
- 5. Comment se manifeste la dimension "en réseau" des humanités numériques ? (événements, publications, outils, cursus, problématiques, etc.)
- 6. Le numérique dans l'enseignement, l'apprentissage et la recherche : quelle continuité, quelle articulation entre l'enseignement scolaire et l'enseignement supérieur ?
- 7. Comment se traduit l'interdisciplinarité au sein des humanités numériques ? (organisations, réseaux, sujets d'étude, problématiques, méthodes, outils…)
- 8. Quels sont les enjeux de ces changements pour la formation des enseignants ?

Pour en savoir plus : Padlet dédié sur les humanités numériques https://padlet.com/Bpnht/humanitesnumeriques

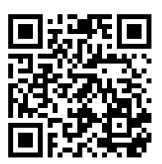

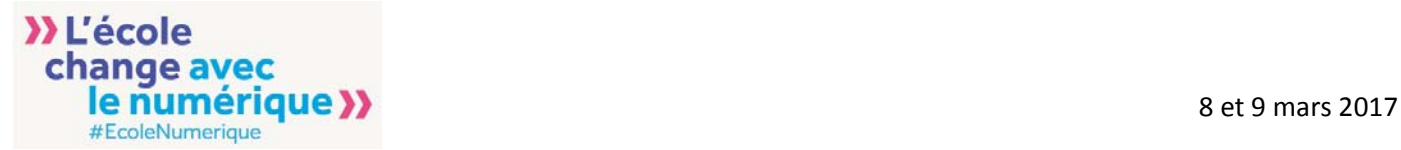

#### **11h45 à 13h TEMPS 2, Temps de Partage – Grand amphithéâtre**

Partage inter‐académique : présentation de 6 actions/dispositifs illustrant 3 thématiques :

- Actions de formation et/ou d'animation,
- Impulsion des usages pédagogiques transdisciplinaires/ inter‐cycle
- Continuité pédagogique, Parcours de l'élève (EMI/ codage, ICN/ mise en
- place parcours citoyen

**Animation** : Guillaume Lion et Pascale Montrol‐Amouroux

- Formation des commissions numériques des établissements Académie de Créteil
- Hackathon pédagogique Anne Delannoy, Académie de Toulouse
- TW'haïku et Blogue ton école, ton collège, ton lycée Clairelle Lestage et Jonathan Tessé, Académie de Dijon
	- ENT, au cœur du dispositif de formation
- Parcours Moodle impulsion formation numérique collège (SPOC) Frédéric Absalon, Académie de Strasbourg
- Groupe Recherche Action Formation (GRAF) 1er‐2nd degré. Christelle Guillot et Nadia Gillard, Académie de Nantes
	- TraAM EPI Maths Utiliser le codage et l'informatique pour construire une continuité pédagogique

Académie de Strasbourg

Pour en savoir un peu plus : Padlet dédié sur les pratiques des réseaux https://padlet.com/Bpnht/pratiquesdesreseaux

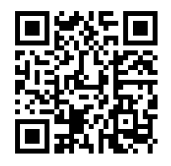

**13h à 14h30 Déjeuner** (panier repas sur réservation ou libre)

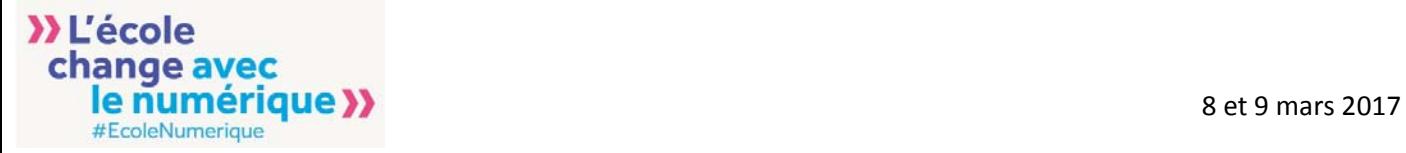

**16h45**

#### **14h30 à TEMPS 3, Temps de production en ateliers – salles d'ateliers**

Construire un projet d'action sur une des thématiques qui mobilisera les réseaux académiques.

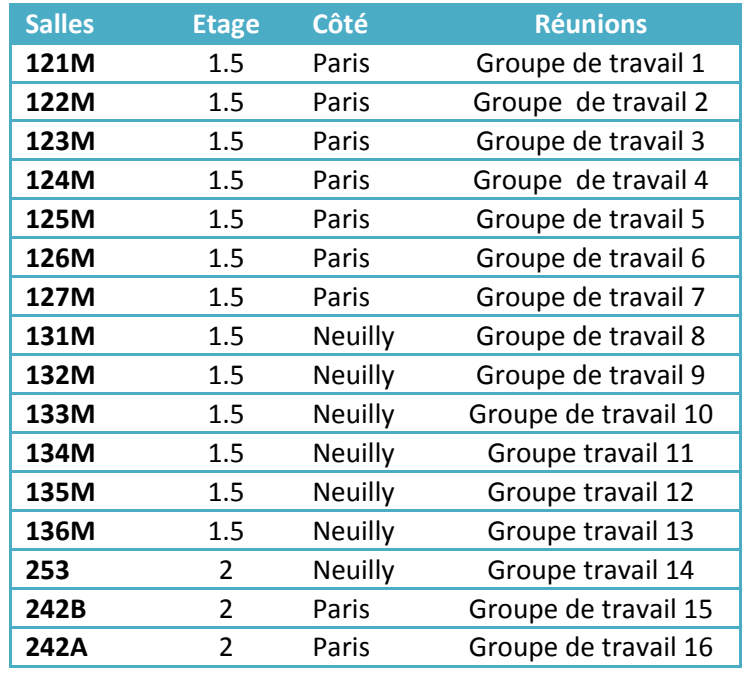

#### **A posteriori du salon TEMPS 4 : Journées académiques**

Pour mettre en œuvre les projets qui auront été développés collectivement lors de ces journées, les académies, sous le pilotage des DAN, sont invitées à prévoir une journée de travail des réseaux IAN et 1er degré à la suite du séminaire.

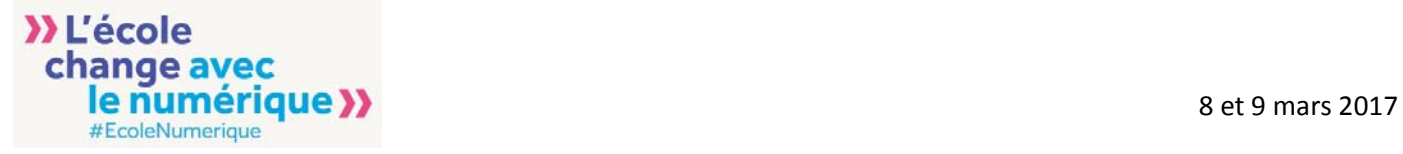

### **Journée du 9 mars 2017**

#### **Réseau des IAN**

#### **9h00 à 16h30 TEMPS 4 : Séminaire des interlocuteurs académiques – salles d'ateliers** Chaque discipline se réunit pour une journée de travail et d'échange inter‐

académique.

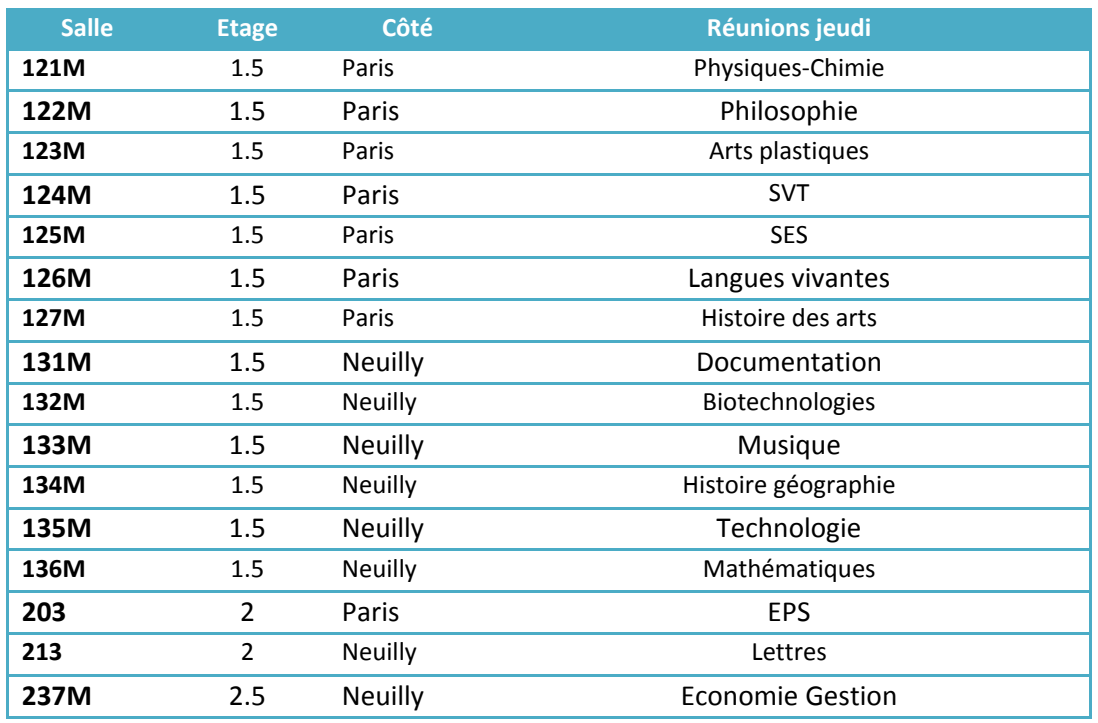

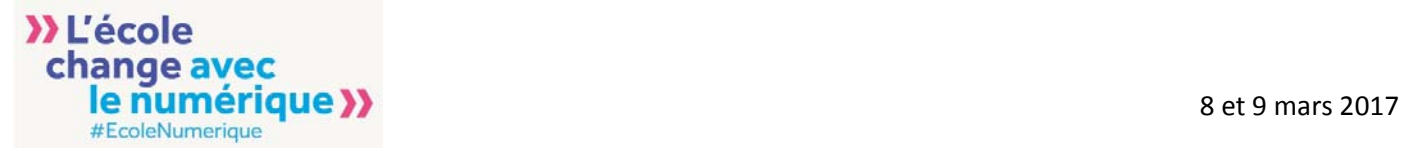

#### **Journée du 9 mars 2017**

#### **Réunion des Dan et Dan adjoints**

### **9h00 10H15 TEMPS 4 : Table ronde – salle 253 (étage 2 côté Neuilly)**

Comment développer les usages des ressources numériques, par la mobilisation du réseau des IAN et l'appui des corps d'inspection ?

- Pascale Montrol-Amouroux, cheffe du département DNE A2
- Axel Jean, DNE A1, chef de projet Banques de ressources numériques éducatives (BRNE)
- Guillaume Lion, Conseiller expert formation DNE
- Valérie Marcon, DNE A1
- Témoignages de DAN

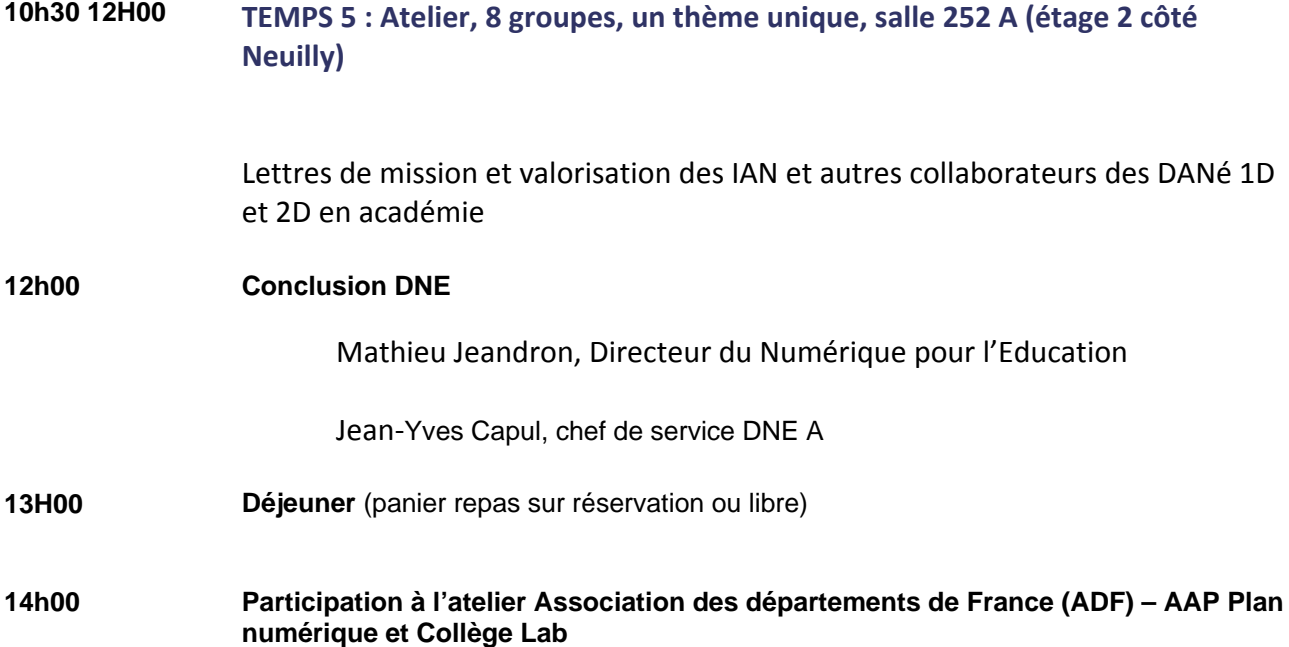

**ACCOMPAGNER**

# LA TRANSFORMATION DE L'ECOLE

AVEC LE NUMÉRIQUE

Des acteurs, des ressources et des actions mises en œuvre par le département développement des usages de la Direction du Numérique pour l'Education (DNE) : pour accompagner la transformation de l'Ecole avec le numérique

### **Les lettres EDU\_Num :**

pour communiquer et valoriser

Pour le 1er et le 2nd degré, disciplinaire ou thématiques, les lettres EDU\_Num proposent des actualités sur le numérique dans 3 rubriques :

 $\bullet$  $\overline{\mathbf{x}}$ 

Zoom sur, enseigner avec le numérique et « se tenir informée ».

Pour s'abonner aux lettres Edu\_Num consulter le site Eduscol

#### $\circ$ **EDU\_Base :** pour partager et se former

Des scénarios pédagogiques produits par les équipes académiques, mutualisés dans une base de données nationale.

Des ressources pour le développement professionnel des enseignants.

Une indexation efficace pour une large diffusion via les sites et les portails.

#### **TraAM**  $\equiv$ Pour expérimenter et co-construire

Fondée sur la mutualisation interacadémique, les TRAAMs s'appuient sur des expérimentations dans des classes, ils associent des équipes d'enseignant(e)s pour travailler sur des thématiques communes.

Les ressources produites sont indexées dans Edu\_Base.

Des sites et des portails disciplinaires pour suivre l'actualité du numérique et consulter des documents professionnels.

9 portails disciplinaires et 6 sites, des sites thématiques : internet responsable, apprendre avec le jeu numérique, Prim'abord pour accompagner les enseignants dans l'exercice de leur métier.

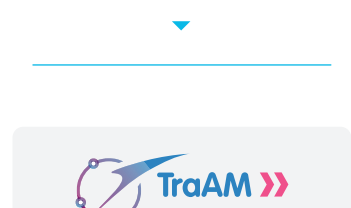

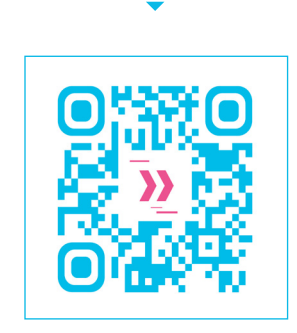

**EDU NUM** 

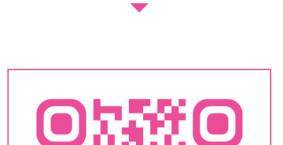

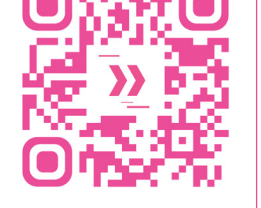

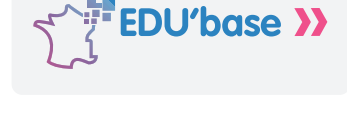

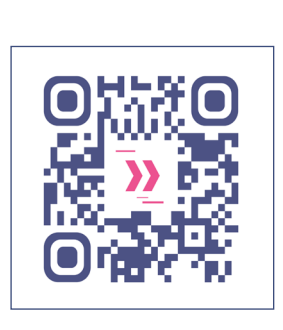

#### **Dossier Education aux médias et à l'information :**

 $\ddotmark$ 

 $\Omega$ 

Pour comprendre et se former

Des documents pour accompagner la mise en œuvre de l'EMI de l'Ecole au lycée.

Synthèse des travaux mutualisés, repérage des formations et des actions en académie, présentation des ressources dans les disciplines, publications « remarquables ». Plus de 20 pages et des « essentiels » à télécharger pour les cadres, les formateurs et les enseignants.

#### $\equiv$

#### **Les réseaux pour le numérique :**

video sur l'accompagnement et la transformation de l'Ecole avec le numérique

Des réseaux de personnes ressources : délégués académiques au numérique, experts disciplinaires, experts 1D, interlocuteurs académiques pour le numérique, inspecteurs chargés du numérique et animateurs de circonscription pour accompagner la transformation de l'Ecole avec le numérique au plus près des écoles et des établissements.

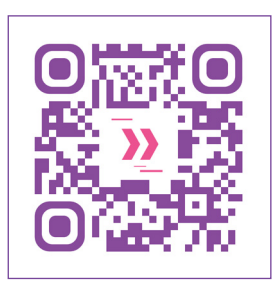

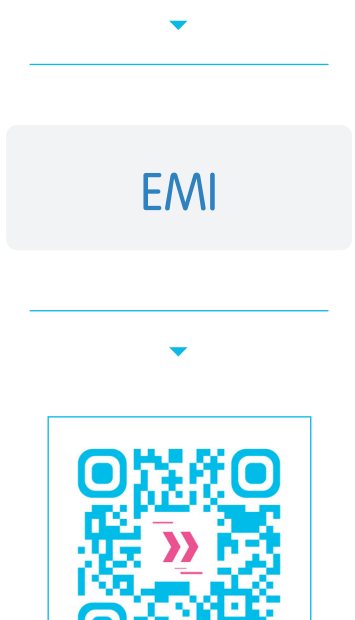

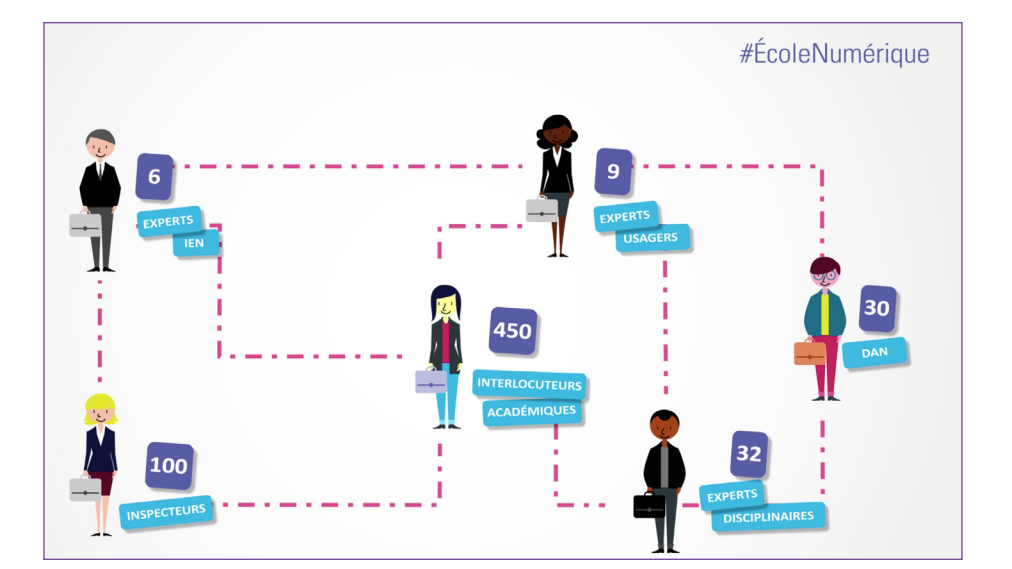

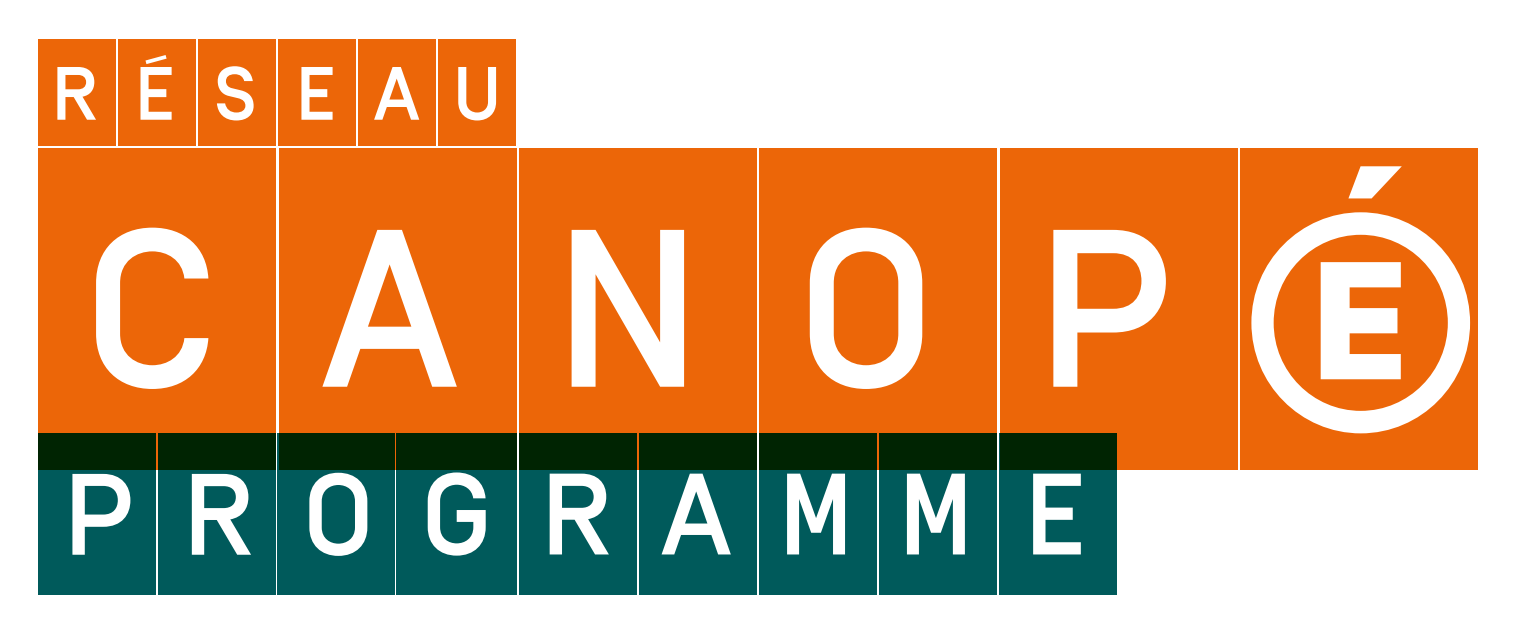

## **ANIMATIONS SUR EDUSPOT** / STAND D-13

## JEUDI **9 MARS 2017**

#### **QUELLE PLACE POUR LA RÉALITÉ VIRTUELLE? 10 h à 11 h 30**

Salle de conférence 251 —

Avec l'apparition de la réalité virtuelle et de la réalité augmentée, la production et la consommation de contenus doivent être repensées. Ce bouleversement dans la création des contenus nécessite une révision totale du mode d'écriture, de la conception de la scénarisation, et de nouvelles façons de travailler, voire de penser. L'irruption de la réalité virtuelle nous incite à reconsidérer notre rapport à la médiation des outils et matériaux pédagogiques dédiés à l'éducation.

Présentée par : Morgan Bouchet *vice-président du think tank français UNI-VR, consacré à la réalité virtuelle.* 

#### **ROBOTIQUE ET ÉDUCATION**

**9 h 30 - 10 h 30** Thymio, Beebot, Zowi, Ozobot, Mbot… Des automates et des petits robots pour aborder le codage et la programmation, de la maternelle au collège.

#### **CODAGE AVEC SCRATCH**

## **11 h 30 - 12 h 30**

Scratch, des missions et des cartes : venez découvrir une progression complète pour enseigner la programmation à des élèves de cycles 3 et 4.

#### **ETWINNING ET LE DÉVELOPPEMENT PROFESSIONNEL**

**11 h ; 13 h ; 15 h**  (durée 30 min)

La formation des enseignants peut prendre de multiples facettes. Découvrez les opportunités qu'offre la plateforme européenne eTwinning en termes de formations : à distance entre pairs ou avec l'intervention d'experts, en présence dans des séminaires européens ou en académies. Le travail en mode projet, comme c'est le cas avec eTwinning, est un puissant vecteur de développement professionnel.

### **HACKASPRINT 2 h pour créer, produire**

#### **et élire le projet le plus innovant**

**13 h 30 – 15 h 30** En équipe (2-3 personnes), participez à un hackathon accéléré et expérimentez de nouvelles méthodes d'innovation et de travail en équipe. Le thème sera

dévoilé le jour même.

Inscription obligatoire auprès de laure.martin-le-mevel@ reseau-canope.fr

#### **TRAVAILLER HORS LES MURS AVEC DES TABLETTES 14 h - 15 h**

Présentation et démonstration de deux outils numériques : **TROC** (Transmettre par les objets connectés) et **1871**, une application tablette utilisant la réalité augmentée pour créer des parcours destinés aux élèves.

## VENDREDI **10 MARS 2017**

## **CODAGE AVEC SCRATCH JUNIOR**

#### **10 h 30 - 11 h 30**

Scratch Junior: des missions ludiques et créatives pour initier les enfants de 5 à 10 ans au codage.

#### **EXPÉRIMENTATIONS AUTOUR DE LA RÉALITÉ AUGMENTÉE ET DE LA RÉALITÉ VIRTUELLE DANS DES PROJETS ETWINNING**

#### **11 h 30 - 12 h 30**

Retour d'expérience d'utilisation de la réalité virtuelle avec des Google Cardboards et de la réalité augmentée avec Aurasma en classe avec des élèves. L'effet novateur doit éviter l'écueil de la gadgétisation.

#### **ÉDUCATION AUX MÉDIAS ET À L'INFORMATION AVEC MÉDIASPHÈRES**

#### **11 h 30 - 12 h**

L'objectif de ce jeu est de proposer aux élèves un moment de réflexion collective autour de l'éducation aux médias. Les échanges générés par les questions du jeu permettront de donner la parole aux élèves, sur des situations qu'ils ont pu vivre.

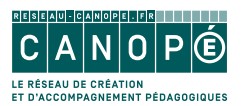

# À DÉCOUVRIR

### **CANOPROF : SERVICE DE CONCEPTION, DE PUBLICATION ET DE PARTAGE DE RESSOURCES PÉDAGOGIQUES**

Vous êtes dans une démarche de construction et de scénarisation de vos cours numériques à destination de vos élèves?

Canoprof est un service pour vous aider à concevoir, à publier et à partager vos séquences pédagogiques selon vos propres objectifs, prérequis, activités, consignes et exercices.

#### **— JEUDI 9 MARS**

Présentation par Pierre MATHIEU, directeur de l'Atelier Canopé de Tulle

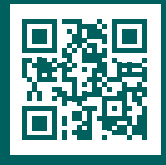

**Tous niveaux Gratuit Réseau Canopé, 2016**

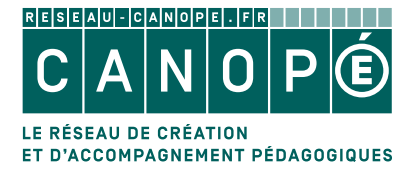

Plus de ressources et de services **reseau-canope.fr**

**reseau-canope.fr/canoprof**

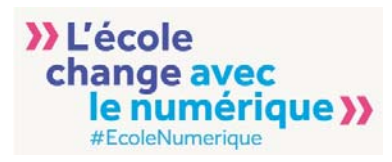

## **Notes**

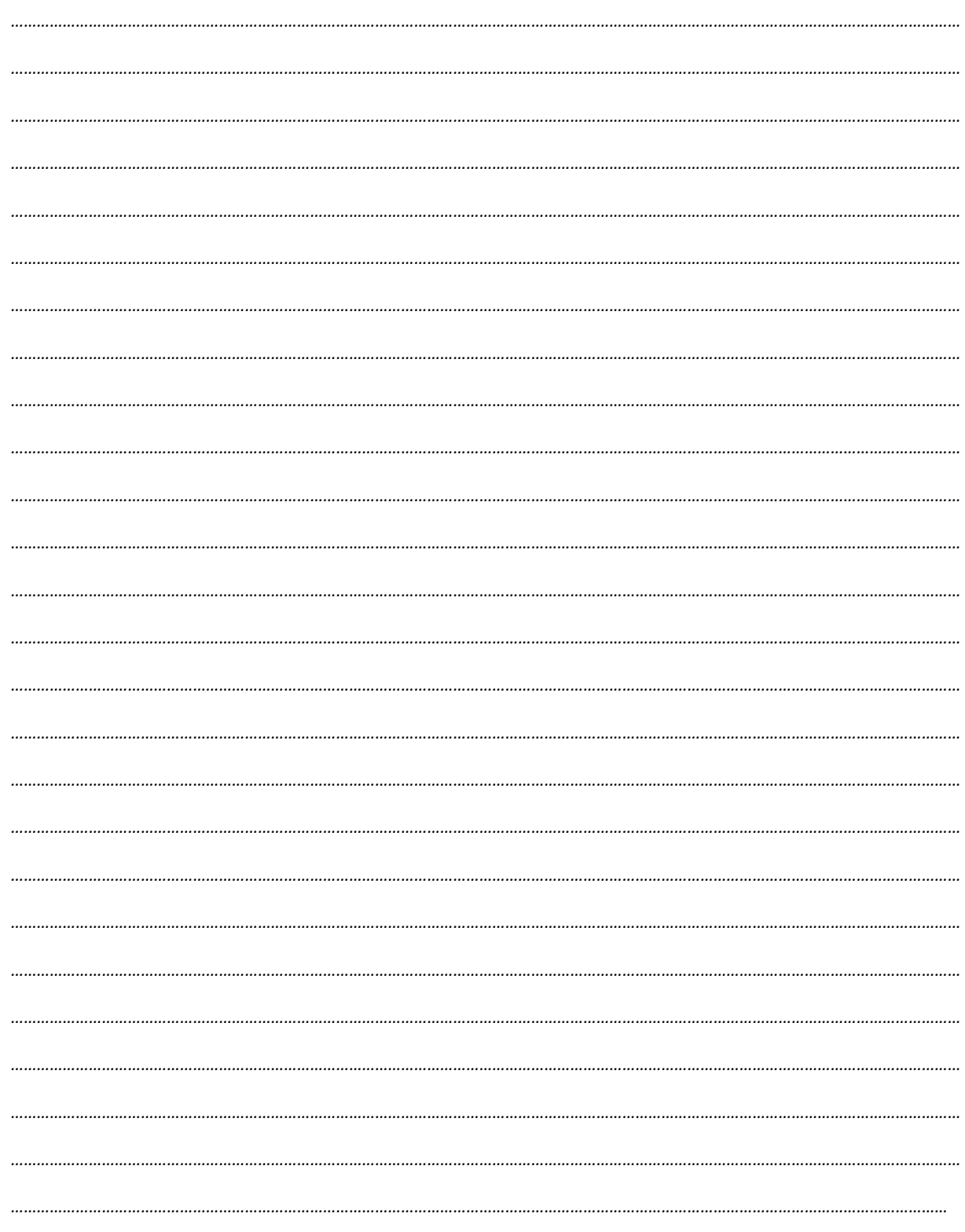

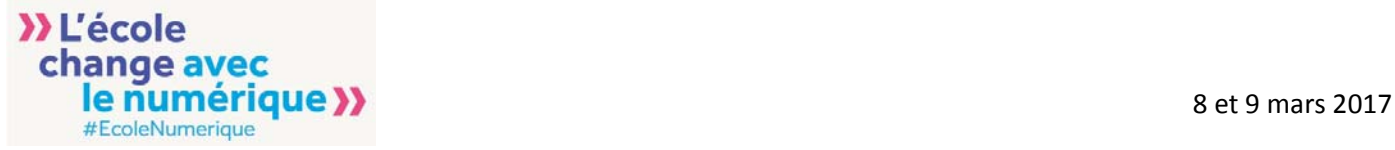

*Retrouvez nous sur :*

**@Edu\_Num #ÉcoleNumérique**

*http://ecolenumerique.education.gouv.fr/ http://eduscol.education.fr/numerique*

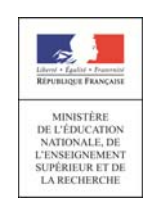